# **webMethods Module 8.2 SP1 for EDIINT Readme**

# **November 2013**

This file contains important information you must read before using webMethods Module 8.2 SP1 for EDIINT. You can find additional information about webMethods Module 8.2 SP1 for EDIINT on the [Software AG](http://documentation.softwareag.com/)  [Documentation website.](http://documentation.softwareag.com/) In addition, the following suite-related information is also available at that location:

Product Documentation (includes installation and upgrade information) System Requirements Documentation

You can find the following information in the Products section of the **Empower website**:

Security Information Globalization Information

## **Contents**

- [1.0 Critical Information](#page-0-0)
- [2.0 Known Issues](#page-1-0)

[3.0 Usage Notes](#page-1-1)

[4.0 Fixes and Enhancements](#page-1-2)

[4.1 Fixes and Service Packs Included in This Release](#page-1-3)

- [4.2 Resolved Issues](#page-1-4)
- [4.3 Enhancements](#page-1-5)
- [4.4 Documentation Changes](#page-2-0)
- [4.5 Terminology Changes](#page-2-1)
- [4.6 Deprecated Items](#page-2-2)

[4.7 Added, Removed, Deprecated, or Changed Built-In Services](#page-2-3)

[4.8 Added, Removed, Deprecated, or Changed APIs](#page-3-0)

- [5.0 Copyright Information](#page-3-1)
- <span id="page-0-0"></span>[6.0 Support](#page-4-0)

# **1.0 Critical Information**

This section lists the critical issues that were known when this readme was published. For critical information found later, go to the Knowledge Center portion of th[e Empower Product Support website.](https://empower.softwareag.com/)

None.

# <span id="page-1-0"></span>**2.0 Known Issues**

This section lists issues that were known when this readme was published. For known issues found later, go to the Knowledge Center portion of the **Empower Product Support website**.

None.

# <span id="page-1-1"></span>**3.0 Usage Notes**

This section highlights product limitations and changes to product behavior introduced in this release.

None.

# <span id="page-1-2"></span>**4.0 Fixes and Enhancements**

This section describes the fixes and enhancements included in webMethods Module 8.2 SP1 for EDIINT.

### <span id="page-1-3"></span>*4.1 Fixes and Service Packs Included in This Release*

This section lists the fixes and service packs for previous releases that have been included into the current release. If only some issues in a fix or service pack have been included, that partially included fix or service pack is not listed here, and those issues are listed separately in [Section 4.2 Resolved Issues.](#page-1-4) See the Knowledge Center section of the [Empower Product Support website](https://empower.softwareag.com/) for more information about fixes and service packs.

- EDI\_6.5.2\_WmEDIINT\_Fix18
- EDI\_8.0\_SP1\_WmEDIINT\_Fix8
- EDI\_8.2\_SP1\_WmEDIINT\_Fix12

## <span id="page-1-4"></span>*4.2 Resolved Issues*

This section lists issues that were resolved in this release and that are not included in the fixes and service packs listed i[n Section 4.1 Fixes and Service Packs Included in This Release.](#page-1-3) These issues might have been resolved in a fix or service pack that was not included in its entirety into this release, or they might have been resolved since the last fix or service pack was released.

None.

# <span id="page-1-5"></span>*4.3 Enhancements*

For a detailed list of the enhancements included in webMethods Module 8.2 SP1 for EDIINT, see the Release Notes available on the Software [AG Documentation website.](http://documentation.softwareag.com/)

### <span id="page-2-0"></span>*4.4 Documentation Changes*

This section describes significant changes to the documentation, such as the addition, relocation, or removal of product guides, online help, chapters, or other major content.

- A new chapter, "Error Handling," describes the logging and exception handling in Module for EDIINT and includes a list of error codes and supporting information.
- The "Concepts" chapter now precedes "Installing webMethods Module for EDIINT."
- The "Before You Can Transport Documents Using EDIINT" chapter has two new sections: "Configuring Where Payloads Are Persisted" and "Restarting AS2 Message Transmission".
- The glossary has been removed.

#### <span id="page-2-1"></span>*4.5 Terminology Changes*

This section lists terminology that has changed since the last full release of the product.

None.

#### <span id="page-2-2"></span>*4.6 Deprecated Items*

This section lists product functionality that has been deprecated since the last full release of the product. Deprecated Built-In services and APIs are listed in the relevant sections that follow this one.

#### <span id="page-2-3"></span>*4.7 Added, Removed, Deprecated, or Changed Built-In Services*

This section lists Built-In services or properties that have been added, removed, deprecated, or changed since the last full release of the product.

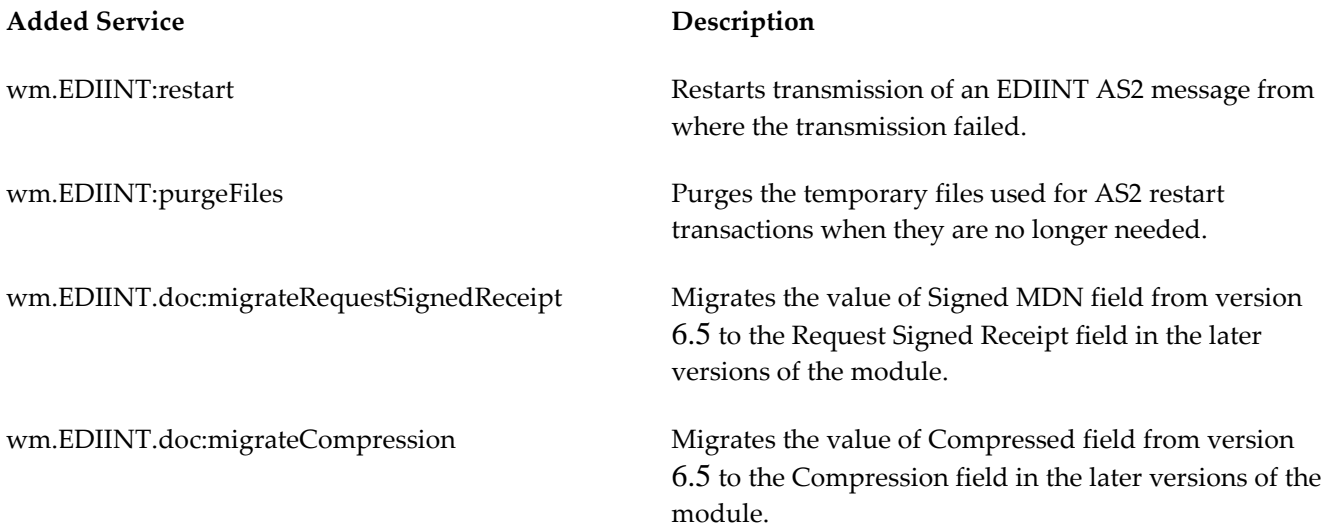

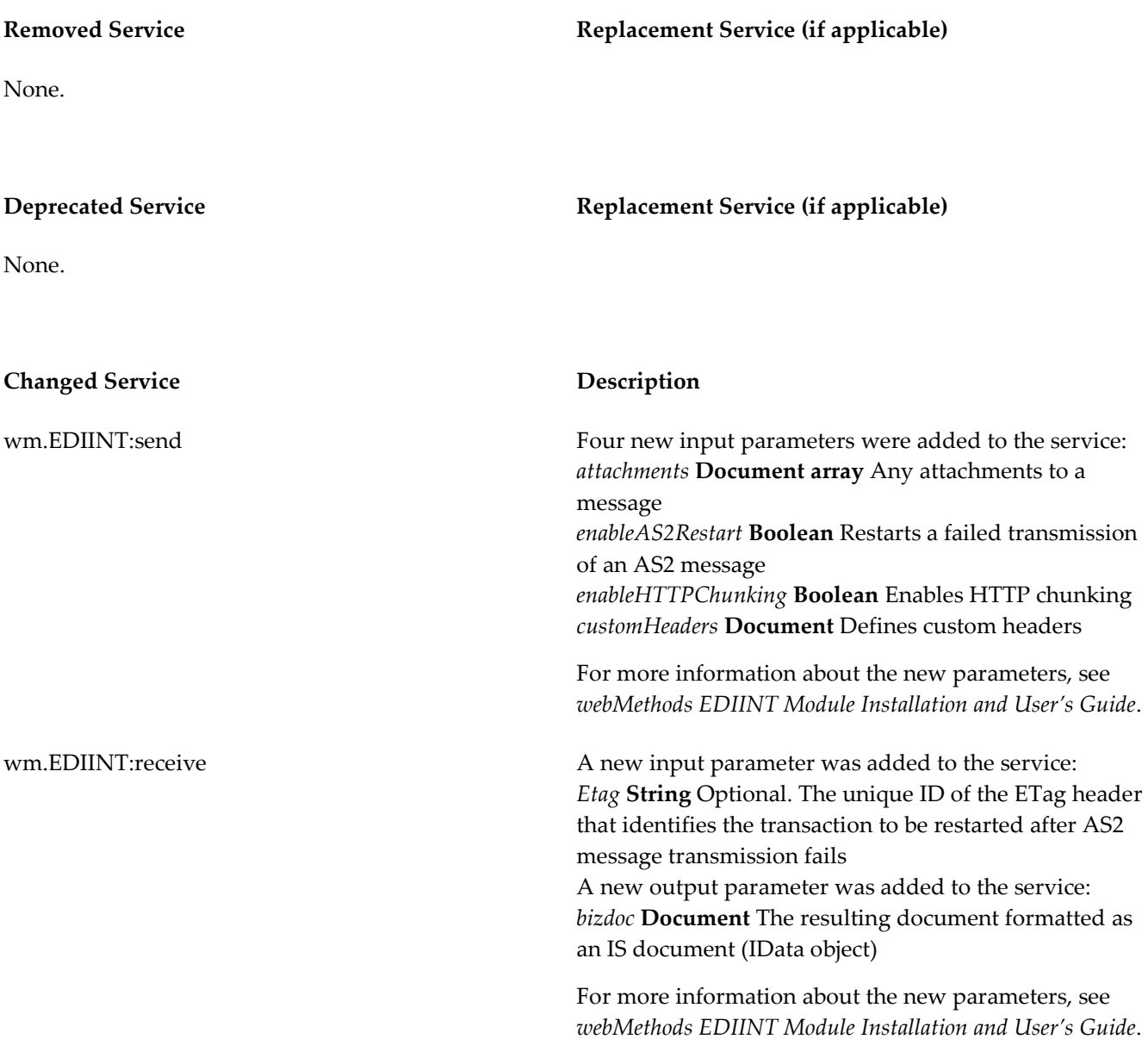

#### <span id="page-3-0"></span>*4.8 Added, Removed, Deprecated, or Changed APIs*

This section lists APIs that have been added, removed, deprecated, or changed since the last full release of the product.

None.

# <span id="page-3-1"></span>**5.0 Copyright Information**

Copyright © 2013 Software AG, Darmstadt, Germany and/or Software AG USA, Inc., Reston, VA, United States of America, and/or their licensors.

The name Software AG, webMethods and all Software AG product names are either trademarks or registered trademarks of Software AG and/or Software AG USA, Inc. and/or its Subsidiaries and/or their licensors. Other company and product names mentioned herein may be trademarks of their respective owners.

Detailed information on trademarks and patents owned by Software AG and/or its subsidiaries is located at [http://documentation.softwareag.com/legal/.](http://documentation.softwareag.com/legal/)

This software may include portions of third-party products. For third-party copyright notices and license terms, please refer to "License Texts, Copyright Notices and Disclaimers of Third Party Products". This document is part of the product documentation, located at<http://documentation.softwareag.com/legal/> and/or in the root installation directory of the licensed product(s).

# <span id="page-4-0"></span>**6.0 Support**

To obtain support for webMethods Product Suite components, refer to the following resources:

#### [Empower Product Support Website](https://empower.softwareag.com/)

Visit the Empower Web site to learn about support policies and critical alerts, read technical articles and papers, download products, fixes, and service packs, submit feature/enhancement requests, and more.

#### [Software AG Developer Community for webMethods](http://communities.softwareag.com/ecosystem/communities/public/index.html)

Visit the Software AG Developer Community to access additional articles, demos, and tutorials, technical information, samples, useful resources, online discussion forums, and more.

ESTD-EDIINT-RM-82SP1-20131111